# USMC40 - Génie électrique et électrotechnique

# Présentation

## Objectifs pédagogiques

Cette unité d'enseignement permet de résoudre des problèmes simples d'électricité en courant fort, de connaître les principes de génération (alternateur, centrale électrique), de transport (transformation, facteur de puissance) et d'utilisation de l'énergie électrique (machines tournantes) en courant fort.

## Compétences

\* Être capable d'analyser un schéma électrique mettant en œuvre des dispositifs de puissance et des systèmes de mesure, puis de réaliser le montage correspondant en respectant les règles de sécurité et les normes en vigueur.

\* Etre capable de comprendre les technologies compatibles CEM des équipements d'électronique de puissance dans une démarche de vérification (réduction des perturbations engendrées par les composants d'électronique de puissance, réduction de la consommation et réduction des coûts).

# Programme

### Contenu

#### Electricité

- \*Circuits électriques monophasés et triphasés
- \*Notions de bases sur le réseau électrique

\*simulation de réseaux électriques

\*Transformation de l'énergie électrique par les convertisseurs statiques : transformateur, redresseur, onduleur, hacheur ;

électrotechnique

- \*Machines électriques
- \*\* machine pas à pas
- \*\* machine à réluctance variable
- \*\* moteur piézo-électrique
- \*\* micromachines
- \*\* machines synchrones à aimants
- \* Commande de moteur par électronique de puissance
- \*\* principe de l'autopilotage et de la commande vectorielle de la machine synchrone,
- \*\* principe de la commande scalaire et de la commande vectorielle de la machine asynchrone
- Compatibilité électromagnétique
- Présentation générale de la CEM
- Electronique de puissance et CEM
- \*Conception des convertisseurs statiques et CEM
- \*Génération des perturbations dans les convertisseurs statiques
- \*Propagation des perturbations dans un système de conversion statique
- \*Effets des perturbations électromagnétiques dans les convertisseurs statiques

Remarque : Dans certains de ces travaux pratiques, nous utiliserons des logiciels de simulation (PSIM ou autres) et/ou de commande temps réel (Matlab Simulink).

## Modalités de validation

• Examen final

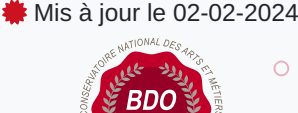

#### **Code : USMC40**

Unité spécifique de type mixte 2 crédits

**Responsabilité nationale :**

EPN03 - Electroniques, électrotechnique, automatique et mesure (EEAM) / Olivier DE SMET